## MetaMap Human-Readable Output

Human-readable (HR) output is MetaMap's basic, default output, and best suited for learning about MetaMap and testing various strategies. Other output formats such as [Prolog Machine Output,](https://metamap.nlm.nih.gov/Docs/FAQ/PrologOutput.pdf) [XML](https://metamap.nlm.nih.gov/Docs/FAQ/XML.pdf) [Output,](https://metamap.nlm.nih.gov/Docs/FAQ/XML.pdf) and [Fielded MMI Output](https://metamap.nlm.nih.gov/Docs/FAQ/FieldedMMI.pdf) are far better suited for automated downstream postprocessing.

For the input text inferior vena caval stent filter, MetaMap's default HR output consists of these two final mappings, which are those combinations of UMLS concepts identified which best represent the sense of the text:

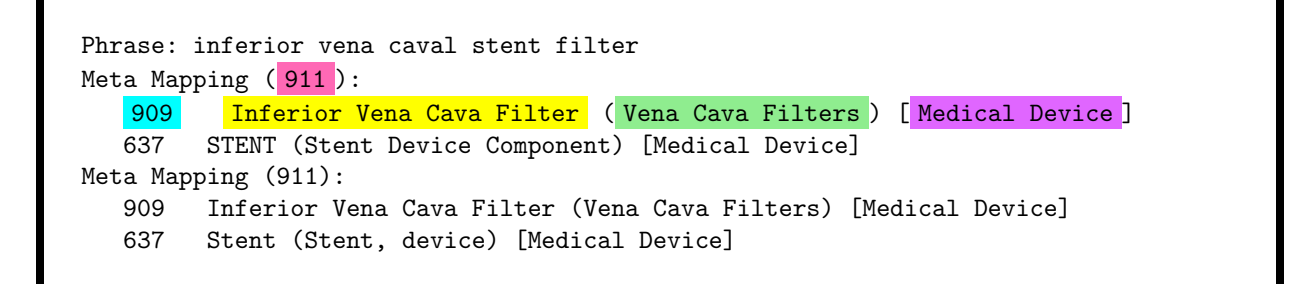

Each mapping is assigned an overall score ( 911 ). In addition, for each concept identified, MetaMap provides

- the concept's score  $(909)$ ,
- the UMLS string matched (Inferior Vena Cava Filter),
- the concept's Preferred Name (Vena Cava Filters), and
- the concept's Semantic Type(s) ( Medical Device )

Detailed information about MetaMap's scoring algorithm can be found [here](https://ii.nlm.nih.gov/Publications/Papers/metamap.tech.pdf) and [here.](https://ii.nlm.nih.gov/Publications/Papers/mm.evaluation.pdf)

A number of useful options control HR output. For example

- -I (--show\_cuis): Display each concept's CUI
- -c (--show\_candidates): Display the candidate concepts from which the mappings are formed
- -m (--hide\_mappings): Do not display the final mappings